# **PICTOGRAMS AND FLOWCHARTS**

This mobile revision pdf is based on detailed work found in the 'GRAPHICS' section. Tap on the green link button below to go to the website.

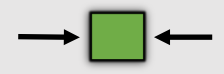

Tap the blue button t[o](#page-1-0)  view all work covered by this Revision PDF

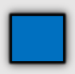

V.Ryan © [www.technologystudent.com 2](http://www.technologystudent.com)019

# <span id="page-1-0"></span>**PICTOGRAMS AND FLOWCHARTS**

V.Ryan © [www.technologystudent.com 20](http://www.technologystudent.com)19

### **[1. QUESTIONNAIRE TO](#page-2-0) PICTOGRAM**

### **[2. SAMPLE PICTOGRAMS](#page-4-0)**

### **[3. EXAMINATION QUESTION](#page-8-0) - PICTOGRAMS**

### **[4. FLOWCHARTS](#page-9-0)**

## **[5. PICTORIAL FLOWCHARTS](#page-14-0)**

### **[6. SEQUENCE DRAWINGS](#page-18-0)  AND INSTRUCTION DRAWINGS**

**TAP / CLICK THE LINK BUTTON FOR ALL MOBILE APPS**

V.Ryan © [www.technologystudent.com 20](http://www.technologystudent.com)19

## <span id="page-2-0"></span>**QUESTIONNAIRE TO PICTOGRAM**

V.Ryan © [www.technologystudent.com 20](http://www.technologystudent.com)19

A very important aspect of research work, is a survey or questionnaire. This may be a series of questions, with the results collected as a table. E.G. If you are designing an alarm, a table of results may look like the one below. QUESTION: What type of Alarm do you need?

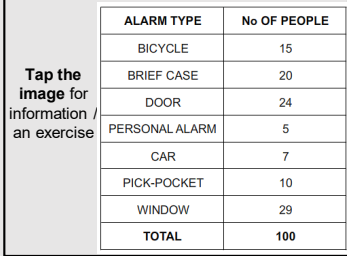

### Tap the blue button for the next slide / page.

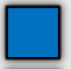

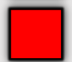

## **CONVERT TO PICTOGRAM**

V.Ryan © [www.technologystudent.com 20](http://www.technologystudent.com)19

The Table of Results is a plain table, whilst the pictogram should include graphics / images. The pictogram below is built up of alarm boxes, in place of 'bars' in a bar chart.

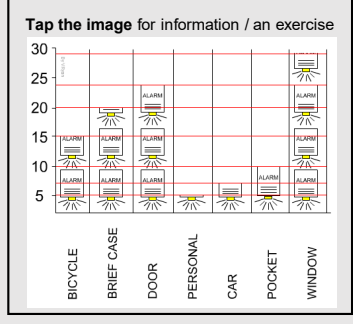

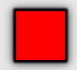

## **SAMPLE PICTOGRAMS**

V.Ryan © [www.technologystudent.com 20](http://www.technologystudent.com)19

<span id="page-4-0"></span>Pictograms can be an interesting visual component of research work. They give the opportunity to show how plain statistics can be presented in an interesting manner.

**Tap the image** for information / an exercise

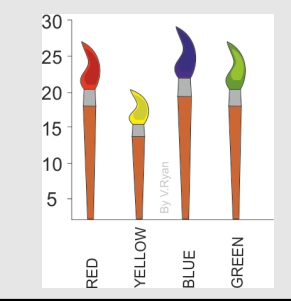

Tap the blue button for the next slide / page.

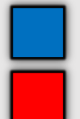

## **SAMPLE PICTOGRAMS**

V.Ryan © [www.technologystudent.com 20](http://www.technologystudent.com)19

The pictogram below has been drawn to represent the most popular colour, from a limited selection of red, yellow, light blue and green.

**Tap the image** for information / an exercise

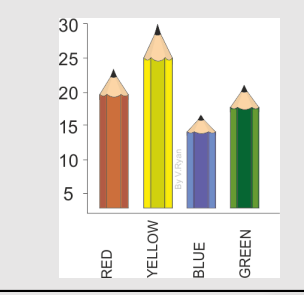

Tap the blue button for the next slide / page.

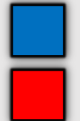

## **SAMPLE PICTOGRAMS**

V.Ryan © [www.technologystudent.com 20](http://www.technologystudent.com)19

This pictogram has been drawn to represent the findings of a survey, which asked people to choose between tea, coffee or a soft drink, as their favourite break time beverage.

#### **Tap the image** for information / an exercise

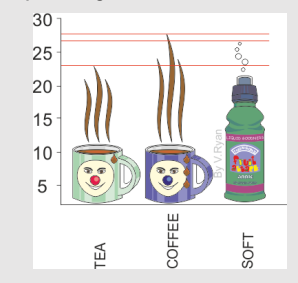

Tap the blue button for the next slide / page.

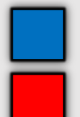

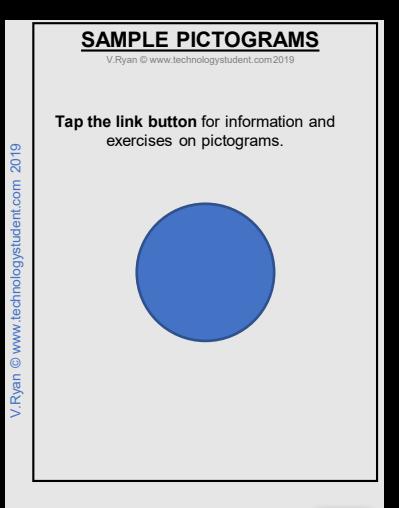

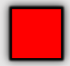

### <span id="page-8-0"></span>**EXAMINATION QUESTION - PICTOGRAMS**

V.Ryan © [www.technologystudent.com 20](http://www.technologystudent.com)19

A number of food packaging manufacturers were asked to name the materials they used, in their products. The results are seen in the table below.

Draw a pictogram to graphically represent the table of results.

**Tap the image** for information / an exercise

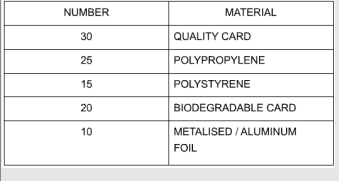

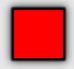

<span id="page-9-0"></span>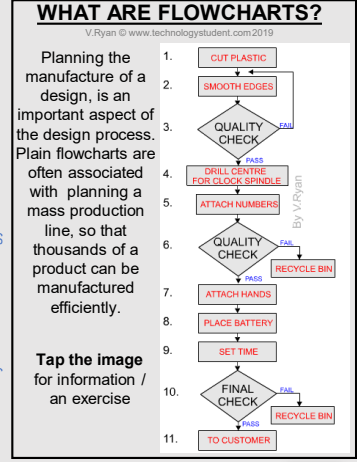

Tap the blue button for the next slide / page.

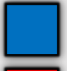

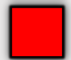

### **THE DESIGNER AND FLOWCHARTS**

V.Ryan © www.technologystude

A flowchart is an excellent way of planning a project. Each stage of the project is set out as

a sequence of events. Part of a typical, standard flowchart is shown below. It shows the contents of a design folder, set out as a number of individual stages. Each stage leads to the next, displaying the sequence of events

**Tap the image** for information / an exercise

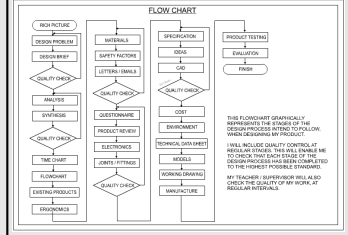

### Tap the blue button for the next slide / page.

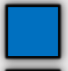

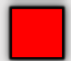

## **PRODUCTION FLOWCHARTS**

V.Ryan @ www.technolog

These show you intend to manufacture a product as stages, including equipment and tools to be used and quality control checks. As a product is manufactured, quality checks are recorded. The flow chart displays all planning.

#### **Tap the image** for information / an exercise

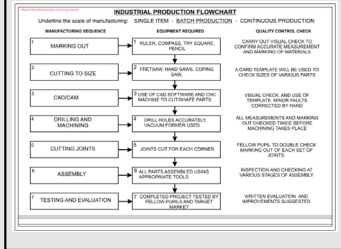

Tap the blue button for the next slide / page.

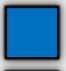

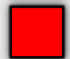

## **PRODUCTION FLOWCHARTS**

V.Ryan © [www.technologystudent.com 20](http://www.technologystudent.com)19

The diagram below shows how a computer control room directs all operations inside the factory. The factory below manufactures DVD / CD Storage units. Click on the image

to view the flowchart, outlining this Computer Integrated Manufacturing system.

**Tap the image** for information / an exercise

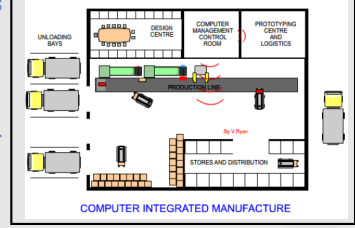

Tap the blue button for the next slide / page.

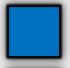

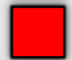

**DESIGNERS AND PROGRAMMING**

V.Ryan © [www.technologystudent.com 20](http://www.technologystudent.com)19

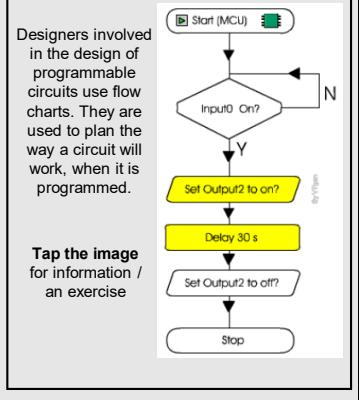

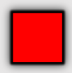

## **PICTORIAL FLOWCHARTS**

V.Ryan © [www.technologystudent.com 20](http://www.technologystudent.com)19

<span id="page-14-0"></span>Flowcharts are often drawn so that they are straightforward and formal looking. Pictorial flowcharts are different, they are graphical and illustrative.

**Tap the image** for an explanation of the pictorial flowchart below.

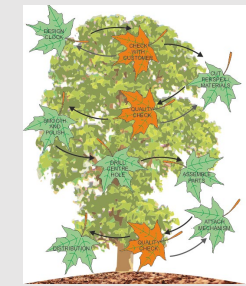

Tap the blue button for the next slide / page.

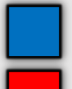

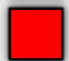

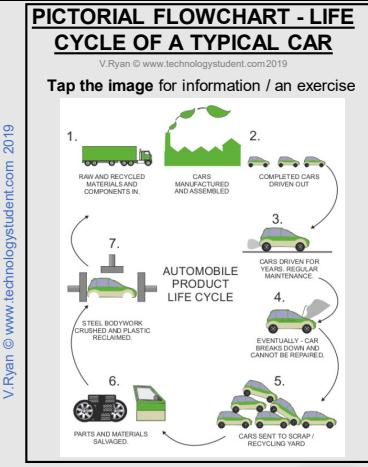

Tap the blue button for the next slide / page.

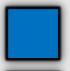

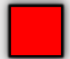

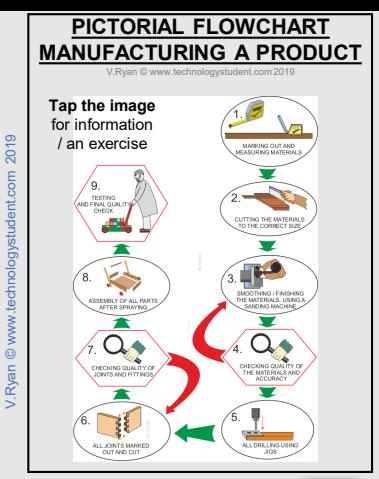

Tap the blue button for the next slide / page.

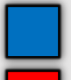

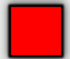

### $V$  Punn  $\mathbb{R}$ **FLOWCHART - BASED ON A FILMSTRIP** This pictorial flowchart is based on a filmstrip.

All the drawings and the 'filmstrip' have been sketched, rather than accurately drawn with drawing equipment

**Tap the image** for information / an exercise

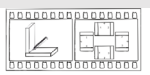

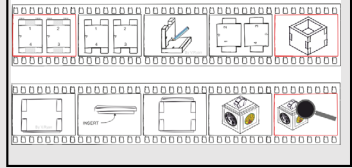

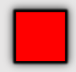

## **SEQUENCE DRAWINGS**

V.Ryan © [www.technologystudent.com 20](http://www.technologystudent.com)19

<span id="page-18-0"></span>This is a way of working out every stage of making a product. It should be quite detailed, allowing anyone reading it, to understand how the product is manufactured.

#### **Tap the image** for information / an exercise

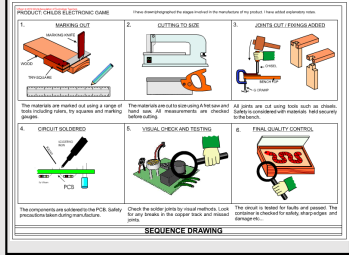

Tap the blue button for the next slide / page.

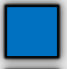

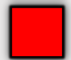

## **INSTRUCTION DRAWINGS**

V.Ryan © [www.technologystudent.com 20](http://www.technologystudent.com)19

Instruction sheets are composed of drawings / photographs and written instructions. They are used to explain stage by stage, how something works or how something is put together. A good example is 'knocked down' furniture. The example below is a sheet of instructions, form manufacturing an air-powered card rocket

**Tap the image** for information / an exercise

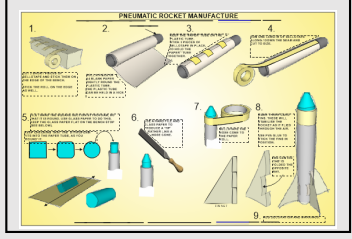

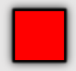